Installing Adobe Photoshop and then cracking it is easy and simple. The first step is to download and install the Adobe Photoshop software on your computer. Then, you need to locate the installation.exe file and run it. Installing Adobe Photoshop is relatively easy and can be done in a few simple steps. First, go to Adobe's website and select the version of Photoshop that you want to install. Once you have the download, open the file and follow the on-screen instructions. Once the installation is complete, you need to crack Adobe Photoshop. To do this, you need to download a crack for the version of Photoshop that you want to use. Once you have the crack, open the file and follow the instructions to apply the crack. After the crack is applied, you can start using Adobe Photoshop. Be sure to back up your files since cracking software can be risky. With these simple steps, you can install and crack Adobe Photoshop.

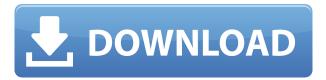

Select the image and the Image>Adjustments>Levels panel will appear. Go to Adjustments>Levels, and click the RGB eye icon, next to the Secondary Highlights slider, to bring up sliders that control the overall image brightness and contrast, and highlight and shadow detail. You'll also reach sliders that control midtone and shadows, white balance, aspect ratio, and black point. Use the right arrow key to change the black-point slider (which polishes shadow details), and the left arrow key to increase or decrease the white balance. The new Element workspace also comes with a new Organizer module. It lets you create collections, drag and drop images into groups, and keep a thumb tab on only the ones you want. Just click the thumbs tab and drag the image you want to use into a collection. The Elements Organizer now organizes and applies Smart Objects, both automatically and with the help of tools that help identify objects of interest, and automatically apply transformations, filters, and lighting effects to them. The PSD-file editor remains one of the best tools for the job: I often open a PSD that I've created to get a better look at how a project is structured, and you can do guick spot-checks on the whole file to see if you're turning things on and off as intended. Bottom line, Photoshop Elements is a great image management suite for beginners. The tool is very well made. It provides a lot of free time for anyone who wants to save images as-is without any editing. That is certainly not a bad thing at all, of course, but the fact is that some quite powerful tools are currently missing, such as support for exporting images to PNG or JPEG prints in batch without a one-to one relationship. That is in addition to the lack of support for using RAW as a standard. But apart from that, Photoshop Elements is a well-made piece of software with incredible functionality. I am looking forward to the day when it can make use of the Apple Pencil, in addition to its previously existing integration with bracketing and the FastPath workflow. The latter is not discoverable in any way in Elements, nor can I find where that shortcut is set in the universal keyboard, alone, which would have been helpful during the time I was looking for it (again).

## Adobe Photoshop CC 2019 With Serial Key Crack [Win/Mac] 64 Bits 2022

With the Tint option, you can quickly adjust the color of your photo. This tool works much like the Hue/Saturation tool in other software programs. You can adjust your image based on temperature, saturation, and color. A Free Transform function is also included as an optional tool in Photoshop. This tool makes it easier to rotate, resize, and move shapes around an image. You can rotate, resize, and move objects instantly, and you can change the object's color at the same time. The Liquify tool is powerful and offers many possibilities. This tool allows for specific areas of an image to be modified and even combined to achieve new effects. You can move and combine objects within an image without losing the overall integrity of the image's design. You can combine techniques like moving, transforming, and combining objects, along with adjustment layers, brushes, gradients, and special effects to create a variety of effects and design elements in Photoshop. You can easily combine multiple layers to make elements within an image varying shades of a specific color. You can also reactivate layers even if you move the image around. This will help you ensure all of your images and layers are organized and stay within the same page in the documents. **Magnifier** lets you increase the magnification in your image when placing it in the viewport. You can also use the Magnifier to zoom in on the eye of an image to guickly see the space between an object and its background. This tool ensures that the background of an image does not get in the way of your design. e3d0a04c9c

## Download Adobe Photoshop CC 2019Activation Key For Windows x32/64 {{ updAte }} 2022

The latest version of Photoshop, CS5, was released on 20 July 2012. Its main features include vector path tracing, larger file storage, the ability to work with larger files, and the presence of a professional Studio Photography workflow. Another new feature includes the ability to work with HDR images. PhotoShop also supports a variety of image formats, including TIFF, PSD, JPG, JPEG, GIF, BMP, and PNG. Adobe Photoshop is most popular, widely used and widely accepted software in the world of image editing, graphics and post-production. People from ordinary people to, even international media groups use Photoshop to make printing and selling of their ads, businesses and many many other restricted photo projects. For that reason, Adobe Photoshop has such features as creating the creation of shaders, erosion, saving in formats like portable document format and extension of vector art and embedding the most recent photoshop filters. Los Angeles, March 24, 2019--(BUSINESS WIRE)-- Adobe (NASDAQ:ADBE) today announced at Adobe MAX - the world's largest creativity conference - new innovations in Photoshop that make the world's most advanced image editing application even smarter, more collaborative and easier to use across surfaces. Share for Review (beta) enables users to conveniently collaborate on projects without leaving Photoshop, and new features make editing images in a browser far more powerful. Additionally, the flagship Photoshop desktop app adds breakthrough features powered by Adobe Sensei AI, including selection improvements that enhance the accuracy and quality of selections, and a one-click Delete and Fill tool to remove and replace objects in images with a single action.

photoshop cs7 brushes free download photoshop cs2 brushes free download adobe photoshop cs 8.0 free download for windows 10 adobe photoshop cs 19 free download adobe photoshop cs 15 free download photoshop cs 16 free download adobe photoshop cs 17 free download photoshop cs 7.0 free download photoshop cs free download for windows xp adobe photoshop cs 10.0 free download full version

This book will teach you how to edit photos, edit video, and manipulate images. You will learn how to use the Photo Filter Pro and how to modify color and brightness. You will also learn how to edit images, how to digitize handwritten art, and how to rough out a retouched photo. If you're not sure how to begin working in Photoshop, this cover-to-cover book will help you to go from zero to hero quickly and easily. This book takes you from the basics of image editing to the professional expedient, and even offers tips on how to master a variety of unique applications. Your journey will be collaborative as you can discuss your images on social media with friends, colleagues, and peers. From basic workflows to super, quick products, we'll show you how to include all of the tools and parts of Photoshop that you truly need to be successful. Most importantly, you'll learn about how to adjust Lighting and focus any image, Super Clear your retouching, and much more. Photoshop is an awesome content creating software used by graphic and web designers all over. But the big question that arises here is how does it compare to other best content creation software such as InDesign, CorelDraw, Dreamweaver, Pages, Keynote, among others. Digital Imaging and Presentation Addictive and instinctual, the **Photoshop** has been used by artists for years now, even as a web design tool, as it doesn't require specific skills to operate—it's just a matter of setting a spot for your mouse pad and clicking, clicking, clicking. It works for everyone, even if you've never edited a photo

before.

Layer masks are a powerful tool for reducing areas in an image. They are very useful when used in conjunction with layer modes. They help reduce areas, increase or decrease the opacity of an image, apply a mask to an image, or define the basis for resizing an image. Layer masks are also used with vector layers in Adobe Illustrator. Photoshop introduced the most productive and useful tool for modifying images. The brush mode lets you paint, erase, smudge, clone, and rescale. It is a perfect tool for designing and modifying shapes quickly. The Lasso tool lets you create a non-destructive selection (no layers are harmed when the selection process is completed). It is best for assigning colour and blending. In Photoshop CS4, layers are assigned a fill and stroke, which enables one-click blending and colouring. From the beginning, Adobe Photoshop Elements is a simplified version of Photoshop with no more than the most essential program tools. This is why it has the following features:

- Smart Enhance
- Modes
- Adjustments Layers
- Layer Styles
- Contents Layers
- Merge Layers
- Laver Styles
- Creating Custom Shadows

## **In-Place Editing**

- Smart Move
- Duplicate Layer
- Lock/Freeze Layers
- Grading
- Ribbons
- Filter Selection
- Layer Masking
- Smart Sharpen
- Zoom Out
- Feathering
- Navigation Blanket
- Scrapbook
- Sketch
- Zoom
- Tangent Brush

https://zeno.fm/radio/ultimate-suite-for-excel-2018-5-2254-9904-crack-2019-2020 https://zeno.fm/radio/girish-ahuja-income-tax-book-pdf-free-download https://zeno.fm/radio/descargar-capitulos-de-los-imaginadores-en-espanol-latinol https://zeno.fm/radio/alfa-reader-3-crack-4-14-cg18 https://zeno.fm/radio/motorola-cp1660-install-iso https://zeno.fm/radio/ism-6-0-keyboard-driver-software-free-download

https://zeno.fm/radio/carportdiagnosevollversioncrack

https://zeno.fm/radio/crack-adobe-acrobat-pro-dc-2015-023-20056-incl-patch

https://zeno.fm/radio/redsail-cutting-plotter-rs720c-driver

https://zeno.fm/radio/ultimate-unwrap-3d-pro-v3-crack

https://zeno.fm/radio/alen-kar-lako-je-smrsati

https://zeno.fm/radio/torrent-native-instruments-scarbee-rickenbacker-bass-kontakt

Having a smooth, grainless, and seamless photo effect is your goal when using Photoshop for retouching images. Grain effect is the method by which the images are convolved, while seamless effect has many of them. You can even block the image to form a seamless background effect. The size of the file will continue to grow as you continue with your projects. It will be large batch if you are using the entire photo or image file with the numbers larger than necessary. For example, when you make an image (300 x 300 pixels), it causes an image file (1MB) of 300 x 300 x 3 = 36,000,000(300,000,000 bits). To reduce the file size, you can compress the image file using a compression tool as described below: These tools will help you to do the retouching work using Photoshop. Some of the tools are something that supports you with getting the best features out of Photoshop. The key to selecting right features is understanding the purpose of using that feature and checking its applicability with the photos. You can work with the camera's white balance settings, create and save own presets, and even create custom white balance decision trees. In the RAW file, you can also create custom settings, including the color moods and white balance. Making a 'seamless border' is a great way of creating an effect like the background of your project. It is possible by making the color of the image to become a background color and block out the area where the background image is blocked out.

http://melodykitchen.com/?p=2500

 $\frac{http://wohnzimmer-kassel-magazin.de/wp-content/uploads/Download-Cs6-Photoshop-Free-Full-Version-Extra-Quality.pdf}{$ 

 $\underline{https://elenabacchini.com/wp-content/uploads/2023/01/Photoshop-Cs5-Free-Download-For-Windows-8-EXCLUSIVE.pdf}$ 

https://www.sensoragencia.com/wp-content/uploads/2023/01/miljan.pdf

http://couponhost.net/wp-content/uploads/2023/01/carrbrie.pdf

http://elevatedhairconcepts.com/?p=21181

 $\underline{https://greybirdtakeswing.com/adobe-photoshop-express-download-free-with-key-keygen-full-version-updated-2022/$ 

http://goldenblogging.com/?p=2761

https://viajacomolocal.com/wp-content/uploads/2023/01/olimcar.pdf

https://www.lesbianmommies.com/wp-content/uploads/2023/01/maryard.pdf

https://fontjedi.com/wp-content/uploads/2023/01/virelm.pdf

http://efekt-metal.pl/?p=1

http://mysleepanddreams.com/?p=39668

https://mac.com.hk/advert/download-free-photoshop-cc-2019-serial-number-full-torrent-activation-kev-for-windows-x32-64-2023/

 $\underline{https://www.theconstitutional citizen.com/wp-content/uploads/2023/01/Wwwphotoshopcom\_Downloads/2023/01/Wwwphotoshopcom\_Downloads/2023/01/Wwwphotoshopcom_Downloads/2023/01/Wwwphotoshopcom_Downloads/2023/01/Wwwphotoshopcom_Downloads/2023/01/Wwwphotoshopcom_Downloads/2023/01/Wwwphotoshopcom_Downloads/2023/01/Wwwphotoshopcom_Downloads/2023/01/Wwwphotoshopcom_Downloads/2023/01/Wwwphotoshopcom_Downloads/2023/01/Wwwphotoshopcom_Downloads/2023/01/Wwwphotoshopcom_Downloads/2020/01/Wwwphotoshopcom_Downloads/2020/01/Wwwphotoshopcom_Downloads/2020/01/Wwwphotoshopcom_Downloads/2020/01/Wwwphotoshopcom_Downloads/2020/01/W$ 

https://gotweapons.com/advert/adobe-photoshop-2021-version-22-1-1-license-key-2023/

https://curriculocerto.com/adobe-photoshop-cc-license-keygen-lifetime-activation-code-pc-windows-2022/

http://www.jbdsnet.com/download-photoshop-cs4-full-crack-mac-best/

https://www.imoc.cc/wp-content/uploads/2023/01/Adobe-Photoshop-2021-Version-2242-Download-fre e-With-Registration-Code-lifetime-releaSe-.pdf

 $\frac{\text{http://quitoscana.it/2023/01/01/download-free-adobe-photoshop-2021-version-22-4-full-version-x32-6}{4-2023/}$ 

https://kmtu82.org/photoshop-7-0-free-download-serial-key-2021/

 $\frac{https://healtharticlesworld.com/beauty/download-free-adobe-photoshop-2021-version-22-3-registration-code-with-serial-key-mac-win-x32-64-latest-2023/$ 

https://mentoring4good.com/wp-content/uploads/2023/01/alaiconn.pdf

https://parupadi.com/wp-content/uploads/2023/01/Photoshop-2021-Version-2210-Download-Free-License-Key-Product-Key-Full-64-Bits-2023.pdf

http://leasevoordeel.be/wp-content/uploads/2023/01/hedphil.pdf

 $\frac{https://baa.mx/wp-content/uploads/2023/01/Adobe-Photoshop-Cs6-For-Windows-Xp-Free-Download-EXCLUSIVE.pdf}{}$ 

 $\frac{https://www.ekmekdunyasi.com/wp-content/uploads/2023/01/Adobe-Photoshop-CC-2015-Version-17-Serial-Number-Full-Torrent-2023.pdf$ 

 $\underline{http://slovenija-lepa.si/wp-content/uploads/2023/01/Photoshop-Cs2-Filter-Plugins-Free-Download-WORK.pdf}$ 

https://pianoetrade.com/wp-content/uploads/2023/01/Download-Photoshop-Cs4-Lite-TOP.pdf

https://bbv-web1.de/wirfuerboh\_brett/advert/download-shape-photoshop-free-csh-\_best\_/

https://www.happyanni.com/2023/01/01/photoshop-2021-version-22-4-with-serial-key-win-mac-x32-64-latest-version-2023/

http://www.oncallpropertymgmt.com/wp-content/uploads/2023/01/yaroly.pdf

https://thai-news.net/2023/01/02/photoshop-landscape-psd-file-free-download-repack/

 $\underline{https://conbluetooth.net/download-adobe-photoshop-express-license-key-crack-for-windows-x64-final-version-2022/$ 

http://www.allaprossimafermata.it/wp-content/uploads/2023/01/kealcai.pdf

 $\underline{https://lavavajillasportatiles.com/download-adobe-photoshop-2021-version-22-2-with-license-code-included-legislation-legislation-legis$ 

https://citywharf.cn/spot-healing-brush-tool-in-photoshop-7-0-free-download-link/

https://hamrokhotang.com/advert/photoshop-7-0-free-download-with-serial-exclusive/

https://www.skiplace.it/wp-content/uploads/2023/01/Adobe-Photoshop-Cs2-Latest-Version-Free-Download-LINK.pdf

Adobe's new browser-enabled Editor is a powerful addition to Photoshop. The new editor is designed for tasks like trimming out areas of an image, for the sake of speeding up editing workflows. Now, you can edit images in a browser using the same tools found in Photoshop with the addition of thumbs up, thumbs down, marquee and eraser tools. You can also crop any Internet browser image into Photoshop. Adobe is introducing a brand-new feature that is sure to excite Photoshop users. Removing existing stops on the color spectrum with the addition of the option to toggle both sliders independently - or arbitrarily. Further, you can create or modify blends based on the color you want, down to the individual RGB cube in real-time. New and exciting features in Photoshop 2020 enable you to create, edit and share 3D content faster and more efficiently. 3D content options now include 3D shapes, 3D Layers, 3D Curves, 3D Gradients, 3D Noise, and the ability to convert 2D layers into 3D. "In Photoshop 2020 we're introducing a new editing experience with a unique focus on faster and more fluid editing that's designed to elevate the way you work seamlessly across any surface and any device," said Scott Belsky, European Head, Adobe Europe. Click the image below to reveal a more detailed version: Click here for a larger view. Adobe Photoshop Features One of the biggest news in Photoshop CS6 was bringing 3D printing into the fold. The following year, in Photoshop CS7, was when many users saw their first 3D printed project.